## **Photoshop CC 2015 Serial Number [32|64bit] 2023**

Adobe Photoshop can be updated through the web by going to the Adobe website and selecting the latest version. To update the software, download the update file. After the update is downloaded, run the program to install the new update. After the update is applied, you can close the software and use it as usual. Updating Adobe Photoshop is easy. To update the software, you will need to visit the Adobe website and select the latest version of Adobe Photoshop. Then, download the update file and run the program. Once the update is applied, you can close the software and use it as usual.

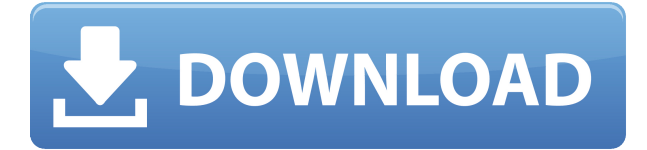

Summary: Pros: Fast, well-featured editing app. Cons: It's difficult to create large projects without paying for it. There's no way to add new layers in traditional fashion. Due to all the added keyboard shortcuts, it takes longer to learn and use. Photoshop has many layers of custom and extended menus. It takes a lot of learning to avoid headaches because of this. After testing all three in quick succession, I reached for Photoshop first and quickly got lost. Although I can use Photoshop Elements, I wanted the deep control of the full \$699 retail program. Photoshop Elements was already a bargain \$79 after a review earlier this year and now it's free for students. The program opens quickly and I immediately switched to the magnificent new Features Reviewer ; the Anniversary review is so far behind that I've already done it on my main version. I've never been a fan of shortcuts over buttons, and Photoshop sneaks shortcuts through all the new panels. Like most editors, I'm a fan of remembering layers by color or by name so that I can easily differentiate between the different versions or versions of the different parts of a photo. This is what Photoshop tries to replicate. It's a fairly intuitive concept, but requires me to first scroll around to find where I want to save my layer. Then I have to scroll around to find the layer again for use in the next stage. For basic tasks, there are one-off buttons dedicated to each task to quickly navigate to the right tool. Screen recording also works well. The one drop-down menu that shows Photoshop's function is going away, though. Instead, as soon as you pick a tool, it quickly appears in the buttons and menus, making it much easier to find the tool you want.

## **Photoshop CC 2015 Download With Full Keygen With Serial Key Windows 10-11 [32|64bit] 2023**

While color-compensating filters work great in Photoshop, they might not be suited for the type of image manipulation one needs to do when editing images for social media use. As the years went by, Photoshop evolved into an extremely powerful and versatile tool to manipulate photo contents in intricate ways. Between the original introduction in Macromedia's premiere digital imaging solutions and Adobe Photoshop CS, the photo editing application powered by its own Turing-friendly image processing algorithms has made continued progress. The peak of its capabilities came with Photoshop CS2, when Adobe introduced tools that revolutionized the way we view, design, and edit photos, sometimes even making it look as though the image gained a new day of life. Adobe Creative Cloud, on the other hand, has evolved into a tool that can be used both as an image editing suite and an online repository for creative content. It provides a huge selection of efficient tools covering every aspect of digital photography. With the software's AI-based innovations, it can make professionals out of amateurs—or at least, it is able to turn you into a more professional user. Adobe Photoshop is an incredible tool, but if you are dealing with images from higher end smartphones, then the noise in the image might make the clean up process a bit troublesome. Adobe Photoshop Camera can wipe out the noise from the camera, giving you a clean up without loosing details. From the start, Photoshop has played an essential role in the creation of digital images. In the 1990s, photographer Bruce Gilden laid out several tools that he felt would be important in the future of photography. Modeled after a tool he had mastered with the LCA, he imagined the Photo Editor of the future. e3d0a04c9c

## **Photoshop CC 2015 Download With Product Key WIN & MAC 2022**

Photoshop CS6 is now one of the most highly used professional image-editing software on the market. Companion applications like Photoshop Elements, Adobe Lightroom, Bridge, Adobe Camera Raw, Adobe Premiere Pro, and many others can integrate with Photoshop CS6 using Adobe Link—and then Photoshop can effectively communicate with the entire suite. These apps can also communicate with other applications and documents that have the Link extension built in. For example, JPEG images you import into Photoshop can use links to communicate with other apps. Photoshop CS6 has more automated and streamlined tools and features than ever, from tools to perform custom color effects for your photos to the flexibility of powerful new editing layers. So whether you are a seasoned veteran or a novice, you will find all your photographic and design needs covered in Adobe Photoshop CS6. •Meticulous controls: Create complex, layered compositions with the new much-improved Photoshop user interface, making it easier to see content, use tools, and perform other tasks. You can resize, move, rotate, and manipulate layers with a simple click of a mouse, or use the revamped Photoshop guides and grids to create precise compositions quickly and easily. And the Layer Panel gives quick access to hundreds of new powerful editing tools including the new Selection Brush, a transformable selection tool that lets you select an object while you move it. • A new workspaces: You can now save and switch between custom workspaces and even save them as presets that you can apply to any image. To make workspaces even more helpful, Photoshop CS6 also includes a "smart folder" for your newly created image folders, with suggested names to help you find what you're looking for more quickly. And by default, more than half of the features known as "Faster" are automatically turned off to help you get to work faster.

free download photoshop music shapes free download polygon shapes for photoshop travel shapes for photoshop free download photoshop star shapes free download photoshop cs6 shapes free download decorative shapes for photoshop free download custom shapes in photoshop free download photoshop shield shapes download free photoshop 3d shapes free download photoshop banner custom shapes free download

Our Adobe Photoshop CC Elements 2019 Release Notes checklist includes links to new features, enhanced editing and hosting options, and much more.

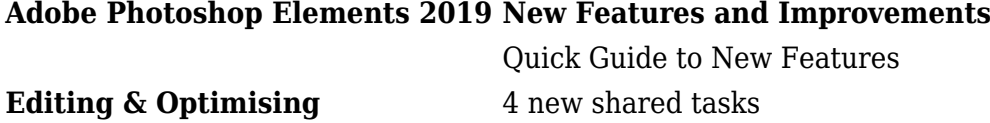

The tool many photographers use for photo editing and post-processing is called Adobe Photoshop. It has a lot of great features like cropping, filters, and tons others. This software is generally used for retouching and correcting photos and contains a lot of tools useful to the professionals. It contains a lot of useful features like cropping, filters, toning, and more. Compared to the different editing tools in the same software, Photoshop is the reliable one. It is very easy to use and is designed in a way that helps the beginner to understand the process of editing and enhancing photos. It has a very helpful helpful editor in the form of Photoshop Fix. It adjusts and optimizes your photos automatically so you can be extremely creative with your pictures. Are you looking for a useful app for Android? Then, you can download Adobe Photoshop to edit your images. If you have a Dell XPS 13, this new macOS-specific app will let you take advantage of the 10-point multi-touch touch screen. Adobe Photoshop CC 2020 (Creative Cloud ) applies for both beginners and highly skilled professionals. It offers diverse and intuitive tools that make it easier to photograph, manage, process and share great ideas. Hence, all your creative abilities are optimized for an organized image editing experience. With Photoshop, you can easily make any image look great, without struggling through the complicated process. It's a powerful, flexible, and intuitive tool to edit any image that you need. We're sure you will be a fan of Photoshop if you use it for the first time

You are free to download or browse through any of the listed image editing software, however, it is important to point out that not all of these software can do all of the functions listed, for instance, in order to change your color in photoshop you need to have a graphics tablet. More importantly, all of these photo editing software share certain functionality, such as the ability to manipulate multiple layers and adjust the brightness, contrast, and color balance of your image. You can check out our suggested software list given here. However, we highly recommend that first-time photo editing enthusiasts learn to master Photoshop (or another photo editing software) before buying one, which will save you a lot of money. While edits to your image software are important, it's also very important to know how to store your important images, such as a photography store, or in a drive, or hard-drive, to maintain your image quality and ensure its longevity. For those looking to improve their home security, there are a number of inexpensive things you can do to protect your image. Another great way to display your image is with a smart display, which displays your favorite photos in a fun, bright, and colorful format. Check out our **smart home displays** guide for more information about finding the right home display for your dwelling. Creating an image that is best fit for your project can be the difference between getting a good or average result. Read our article on the best lighting, and lighting software and the best editing software for some ideas on a side and how to figure out what will work best for your image. Made with Adobe Photoshop and Adobe After Effects – Edited in Premiere Pro

[https://soundcloud.com/comrodalars1985/autodesk-revit-2020-crack-with-activation-key-2019-free-do](https://soundcloud.com/comrodalars1985/autodesk-revit-2020-crack-with-activation-key-2019-free-download) [wnload](https://soundcloud.com/comrodalars1985/autodesk-revit-2020-crack-with-activation-key-2019-free-download)

<https://soundcloud.com/gagnergotaasu/auto-captcha-solver-39-v>

<https://soundcloud.com/venttidiri1981/x-force-keygen-forge-2019-download>

<https://soundcloud.com/awikjukanb/a-29-super-tucano-fsx-download>

<https://soundcloud.com/sandhealthpili1981/kaal-full-movie-in-hindi-torrent-720p>

<https://soundcloud.com/dykaceri1980/justkaraoke-20-activation-code> <https://soundcloud.com/enrecochde1970/autodesk-2017-keygen-activation-code> <https://soundcloud.com/pauliwiviq/the-crew-2-gold-edition-full-unlocked> <https://soundcloud.com/cantcareri1975/jitbit-macro-recorder-5-portable> <https://soundcloud.com/aysudaallilv/full-activator-cmd-windows-10-1809-and-office-2019-new-updete>

Adobe Max 2019 offers an exclusive preview of the company's Creative Cloud Photography bundle, which combines Photoshop and Lightroom *into one*, along with Apple's Photo.com for streaming and backup. The Photography bundle combines a few familiar elements from earlier bundles, including access to Lightroom's raw conversion and a cloud-based storage solution. We love to see different design professionals incorporating their own vector sketches and drawings into their designs. More and more designers these days use these crafted sketch designs for their digital art work. Getting a vector file from a designer can help you save a lot of time and also save a considerable amount of design resources for the future. Adobe's key upgrade for February 2020 is the launch date for Creative Cloud Tools for design. In our Creative Cloud for Design roundup, you can find the latest CC tools for Design, the apps you must have installed, and how they can help you design more effectively. And in case you're curious, the app you're using to design your site is none other than Photoshop. (But seriously, if you don't have it, stop complaining—you're asking for headaches.) Whether you're a Photoshop fan turned designer with a fledgling understanding of the software, or a pro fully empowered with the powerful tools of this game-changing software, you need to know what you're doing. In this book you get the info you need to make your site a reality. With Adobe Photoshop CC and Photoshop Mix, you can take a beautifully designed photo like this and make it look entirely different with the help of a few artistic effects. The first step: Find the right filter for your photo. Free filters can get you 90% of the way there, but when you're looking for a sophisticated effect, you'll need to pay. This step-by-step guide will show you exactly where to find the right filter for each situation without having to dive deeply. By the end of this tutorial, you could have over 2 dozen filters at your disposal.

Adobe has begun to roll out an iPad app for the company's Creative Cloud Photography services. The app, named "Photoshop.app," allows users to start a new project, open a recent project, lie down, and make "quick color adjustments." Adobe has introduced a new feature in Photoshop called "Spot". This is Adobe's brand for lens correction presets. Lens correction presets take the guesswork out of tweaking some of Photoshop's most powerful and widely used parameters like exposure, sharpening, contrast, and gamma or the camera's native ISO. Adobe has significantly improved the print capabilities in the company's InDesign solutions. First, the auto fit option is now also available for bleed mastering and seamless printing, so there is no more need for you to do the hard work of trimming the print content to fit within the provided bleed space. Adobe has finally export to the WebP format. That's right. Those Google Chrome users who've been itching to see Illustrator's WebP export features on Windows 10 and macOS have been able to finally do so. This new release of Photoshop CS6 also highlights some other major features adopted from other products. This includes new GPU-accelerated features, such as improved GPU-accelerated Electric Curves, and even a new path tool that allows users to create a new path by tracing the edge of the object. Meanwhile, Adobe has continued to re-work its paste tool to make it work more efficiently and independently of other image editing tools. With the new release of Photoshop CS6, the pasting tools can be used to drag and drop new layers into the canvas far more conveniently.